# МИНИСТЕРСТВО ОБРАЗОВАНИЯ И НАУКИ РОССИЙСКОЙ ФЕДЕРАЦИИ

Федеральное государственное автономное образовательное учреждение высшего профессионального образования «Уральский федеральный университет имени первого Президента России Б.Н. Ельцина»

> УТВЕРЖДАЮ Проректор по учебной работе

\_\_\_\_\_\_\_\_\_\_\_\_\_\_\_\_\_\_ С.Т. Князев

 $\begin{array}{c} \n\text{w} \quad \text{w} \quad \$ 

# **РАБОЧАЯ ПРОГРАММА ДИСЦИПЛИНЫ**

## ИНТЕГРИРОВАННЫЕ ПРИКЛАДНЫЕ СИСТЕМЫ

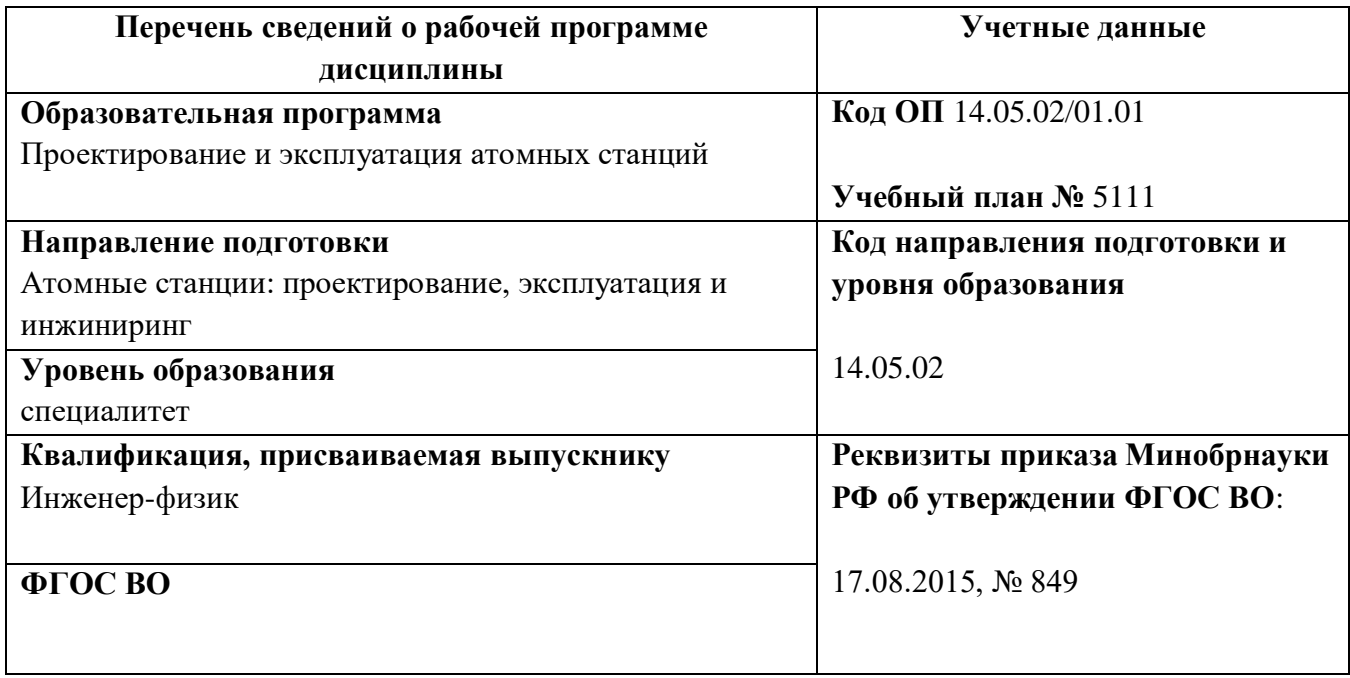

СОГЛАСОВАНО

ДИРЕКЦИЯ **ОБРАЗОВАТЕЛЬНЫХ** ПРОГРАММ

Рабочая программа дисциплины составлена авторами:

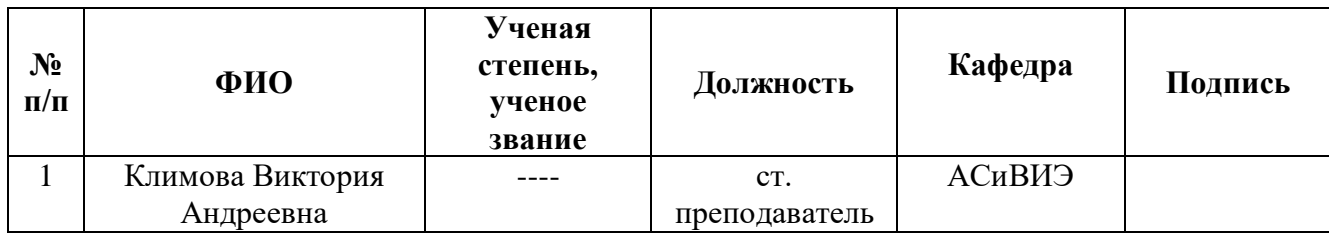

# **Рекомендовано учебно-методическим советом** Уральского энергетического института

Председатель учебно-методического совета В.И.Денисенко Протокол № \_\_\_\_\_\_ от \_\_\_\_\_\_\_\_\_\_ г.

**Согласовано:**

Дирекция образовательных программ Р.Х. Токарева

Руководитель образовательной программы С. Е. Щеклеин

# **1. ОБЩАЯ ХАРАКТЕРИСТИКА ДИСЦИПЛИНЫ «ИНТЕГРИРОВАННЫЕ ПРИКЛАДНЫЕ СИСТЕМЫ»**

#### **1.1.** *Аннотация содержания дисциплины*

Дисциплина «Интегрированные прикладные системы» относится к вариативной части образовательной программы и изучает основы использования современных информационных систем и технологий в области автоматизации проектирования и управления процессами на предприятии, основные понятия интегрированных прикладных систем (ИПС), их особенности, составные части, а также технологии, применяемые при построении ИПС. В ходе освоения дисциплины обучающиеся научатся использовать современные компьютерные технологии, в том числе математические пакеты и САПР, для решения профессиональных задач. Научная и методическая новизна курса обеспечивается привлечением современных программных и информационных технологий в области энергетики.

Дисциплина «Интегрированные прикладные системы» является вариативной дисциплиной профессионального цикла. Изучению данной дисциплины предшествует изучение дисциплин «Математика» «Информатика», «Математические методы моделирования физических процессов». Логическим продолжением дисциплины являются дисциплины «Автоматизированные системы управления атомных электростанций», «Проектирование атомных станций». Полученные знания, умения и навыки студент будет применять при анализе данных и решении задач в курсах профессионального цикла, а также при курсовом и дипломном проектировании.

### **1.2. Язык реализации программы** – русский.

#### **1.3. Планируемые результаты обучения по дисциплине**

Результатом обучения в рамках дисциплины является формирование у студента следующих компетенций:

– готовность к разработке проектной и рабочей технической документации, к оформлению законченных проектно-конструкторских работ в области проектирования ЯЭУ (ПК-11);

– способность использовать информационные технологии при разработке новых установок, материалов, приборов и систем, готовностью осуществлять сбор, анализ и подготовку исходных данных для информационных систем проектов ЯЭУ и их компонентов (ПК-15);

– способность использовать математические модели и программные комплексы для численного анализа всей совокупности процессов в ядерно-энергетическом и тепломеханическом оборудовании АС (ПСК-1.3);

– способность выполнять теплогидравлические, нейтронно-физические и прочностные расчеты узлов и элементов проектируемого оборудования с использованием современных средств (ПСК-1.4);

– способность осуществлять подготовку исходных данных для расчета тепловых схем различных типов АС и ЯЭУ (ПСК-1.7).

В результате освоения дисциплины студент должен:

**Знать:**

– основные понятия, используемые при построении и эксплуатации интегрированных прикладных систем (ИПС), их особенности, составные части, а также технологии, применяемые при построении ИПС;

– основы использования современных информационных систем и технологий в области автоматизации проектирования и управления процессами на предприятии, место ИПС в системе автоматизации предприятия;

– способы постановки и решения профессиональных задач с помощью современных информационных и компьютерных технологий.

**Уметь:**

– использовать современные компьютерные технологии для решения задач сбора и обработки данных, проектирования элементов тепломеханического оборудования электростанций, управления проектом;

– использовать математические пакеты для автоматизации вычислений, необходимых при проектировании, автоматизации решения оптимизационных задач;

– создавать библиотеки, программы различной направленности и информационные файлы для автоматизации решения сложных профессиональных задач и комплексов задач;

– использовать системы автоматизированного проектирования для построения трехмерных моделей деталей, сборок, а также автоматизации создания чертежей.

**Владеть:**

– основными методами планирования эксперимента и обработки экспериментальных данных с использованием математических пакетов, инструментами аппроксимации функций;

– навыками построения деталей, сборок и чертежей в САПР;

– навыками использования специализированных программных средств управления проектом.

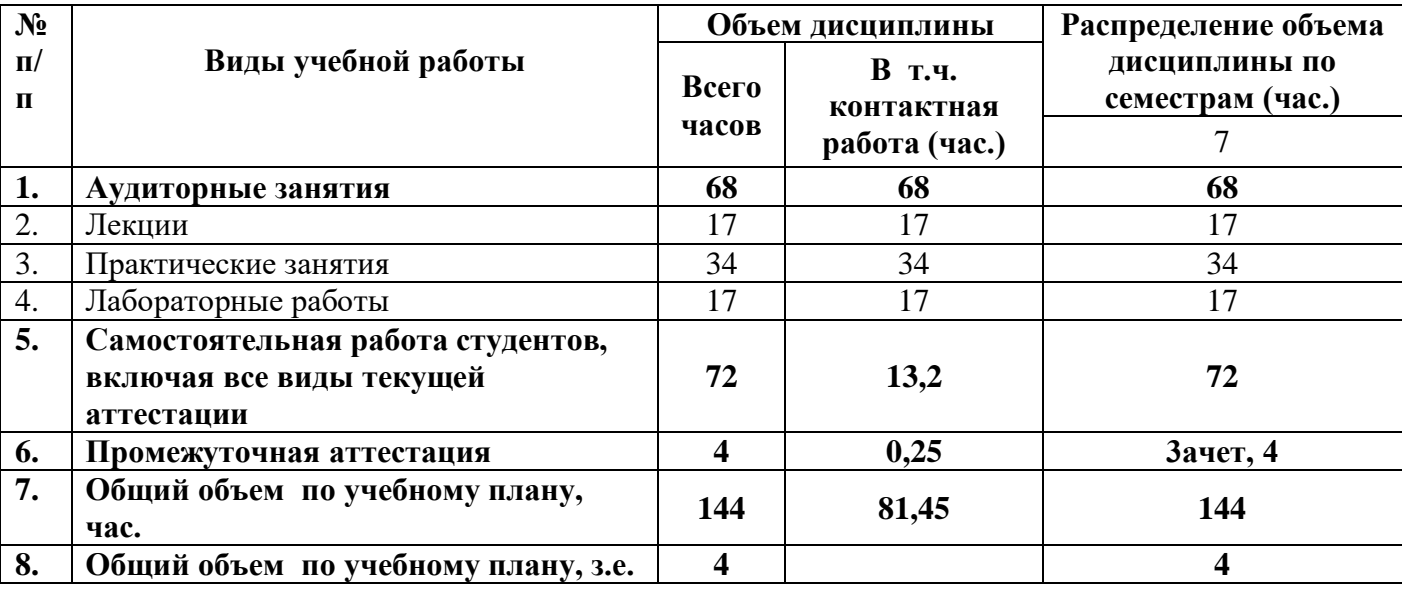

#### *1.4. Объем дисциплины по очной форме обучения*

### **2. СОДЕРЖАНИЕ ДИСЦИПЛИНЫ**

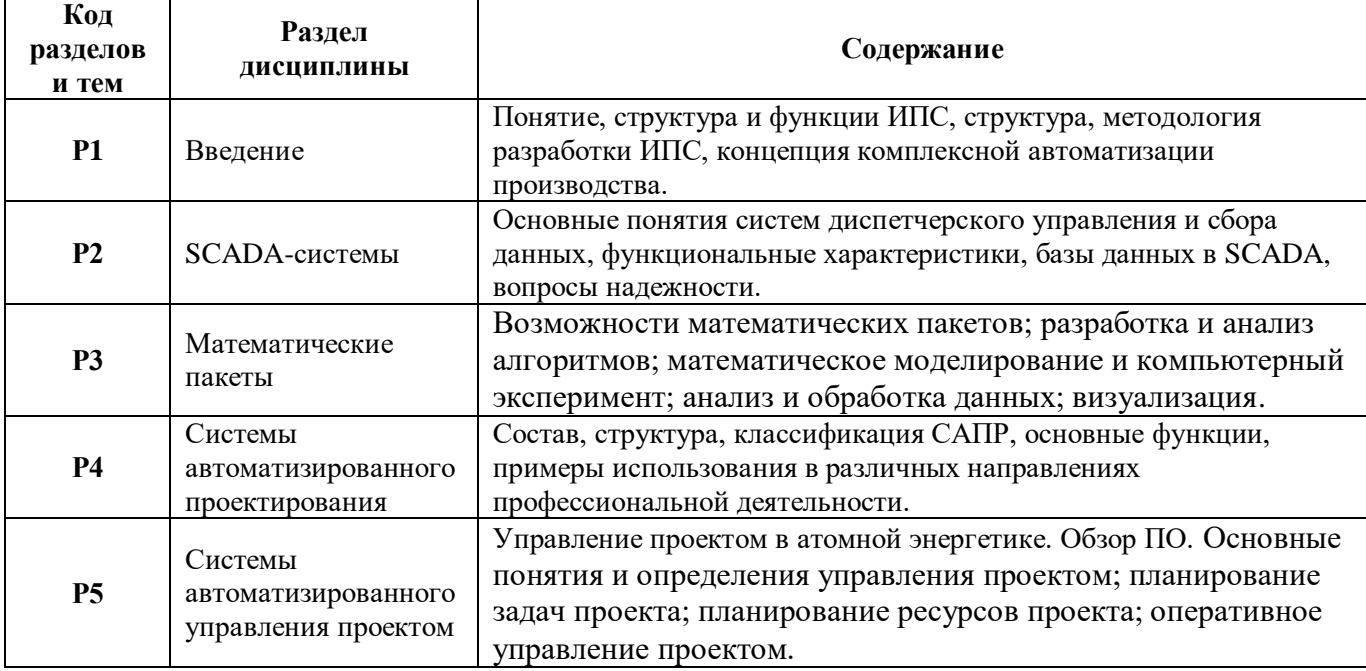

# **3. РАСПРЕДЕЛЕНИЕ УЧЕБНОГО ВРЕМЕНИ**

## **(для очной формы обучения, традиционная технология)**

# **3.1.** *Распределение аудиторной нагрузки и мероприятий самостоятельной работы по разделам дисциплины*

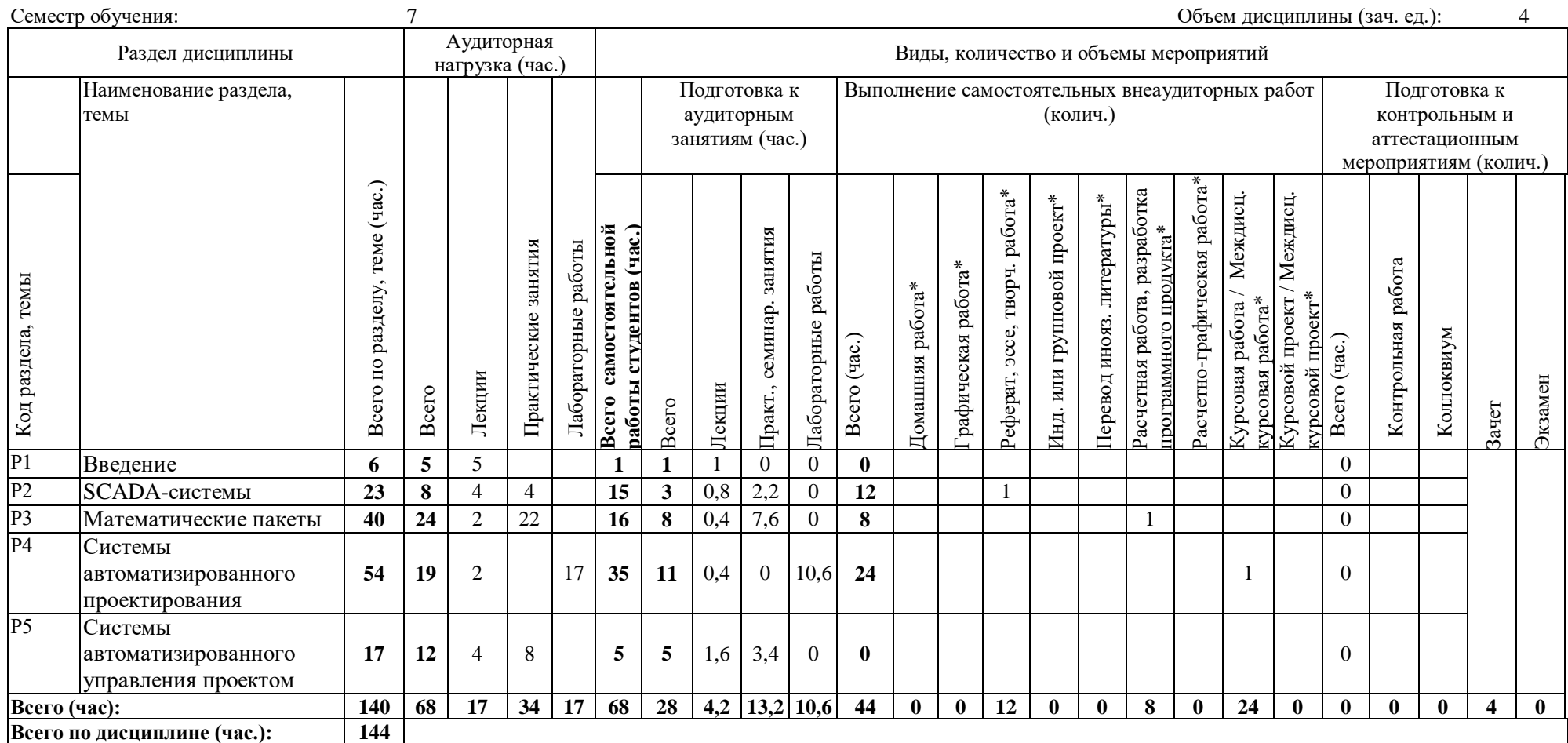

# **3. ОРГАНИЗАЦИЯ ПРАКТИЧЕСКИХ ЗАНЯТИЙ, САМОСТОЯТЕЛЬНОЙ РАБОТЫ ПО ДИСЦИПЛИНЕ**

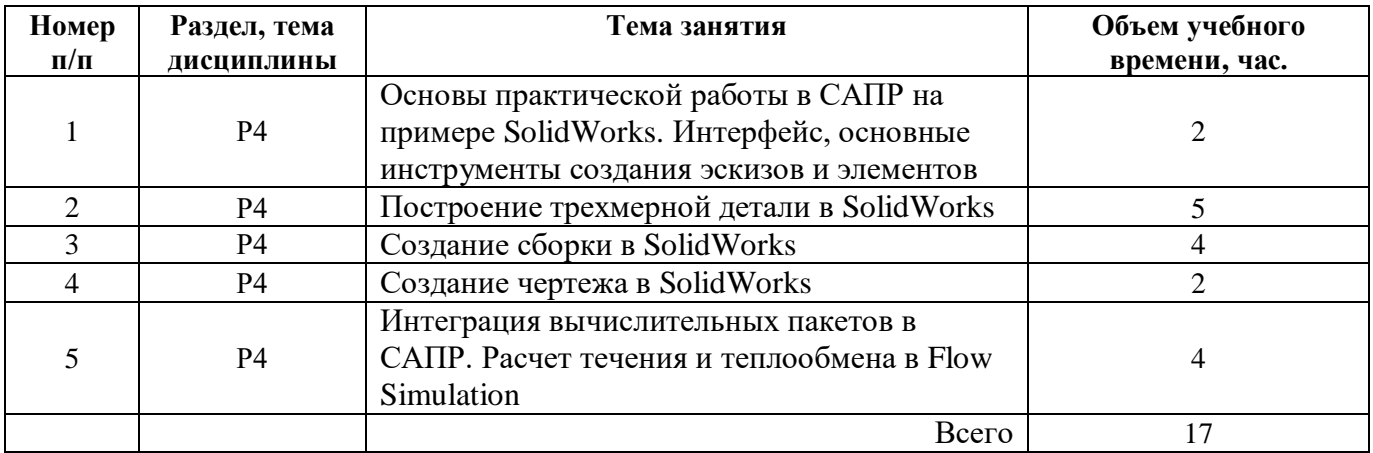

#### **4.1.** *Лабораторные работы*

### **4.2.** *Практические занятия*

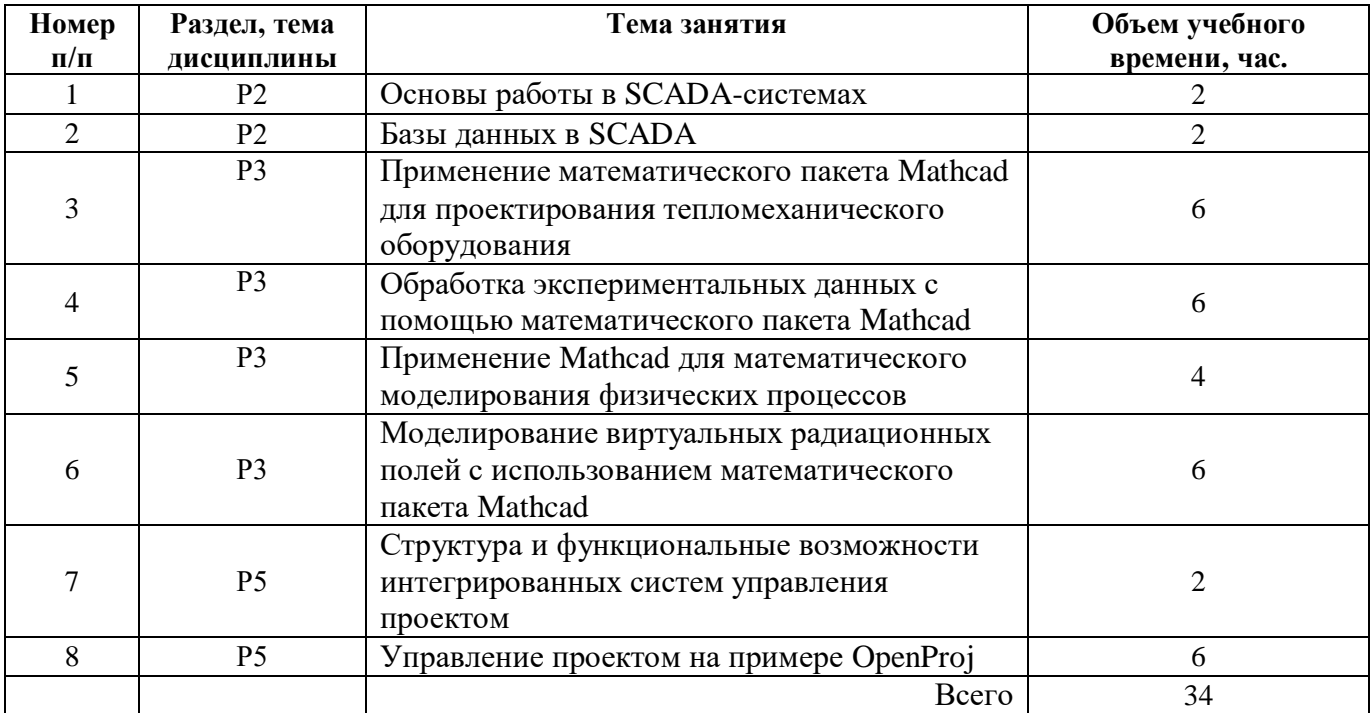

### **4.3. Примерная тематика самостоятельной работы**

### **4.3.1. Примерный перечень тем домашних работ** *не предусмотрено*

**4.3.2. Примерный перечень тем графических работ** *не предусмотрено*

# **4.3.3. Примерный перечень тем рефератов (эссе, творческих работ)**

- 1. *История возникновения SCADA-систем.*
- 2. *Функциональные характеристики SCADA-систем.*
- 3. *Взаимодействие SCADA-систем с внешним миром.*
- 4. *Ведение архивов данных в SCADA-системах.*
- 5. *Особенности промышленных баз данных.*
- 6. *Вопросы надежности SCADA-систем.*
- 7. *Примеры существующих SCADA-систем.*

## **4.3.4 Примерная тематика индивидуальных или групповых проектов**

*не предусмотрено*

# **4.3.5. Примерный перечень тем расчетных работ (программных продуктов)**

*1. Интерполяция средствами Mathcad.*

*2. Получение коэффициентов зависимости заданного вида по экспериментальным данным средствами Mathcad.*

*3. Расчет полей воздушной кермы от радиационно-загрязненного оборудования средствами Mathcad.*

**4.3.6. Примерный перечень тем расчетно-графических работ** *не предусмотрено*

# **4.3.7. Примерный перечень тем курсовых работ**

- 1. *Создание трехмерной модели детали в SolidWorks и анализ теплогидравлических характеристик в FlowSimulation.*
- 2. *Постановка компьютерного эксперимента в FlowSimulation и анализ полученных данных в Mathcad.*
- 3. *Разработка алгоритма расчета теплообменного аппарата в Mathcad, создание трехмерной модели аппарата в SolidWorks.*
- 4. *Разработка алгоритма нейтронно-физического расчета сферы из делящегося материала в Mathcad.*
- **4.3.8. Примерная тематика контрольных работ** *не предусмотрено*
- **4.3.9. Примерная тематика коллоквиумов** *не предусмотрено*

## **5. СООТНОШЕНИЕ РАЗДЕЛОВ, ТЕМ ДИСЦИПЛИНЫ И ПРИМЕНЯЕМЫХ ТЕХНОЛОГИЙ ОБУЧЕНИЯ**

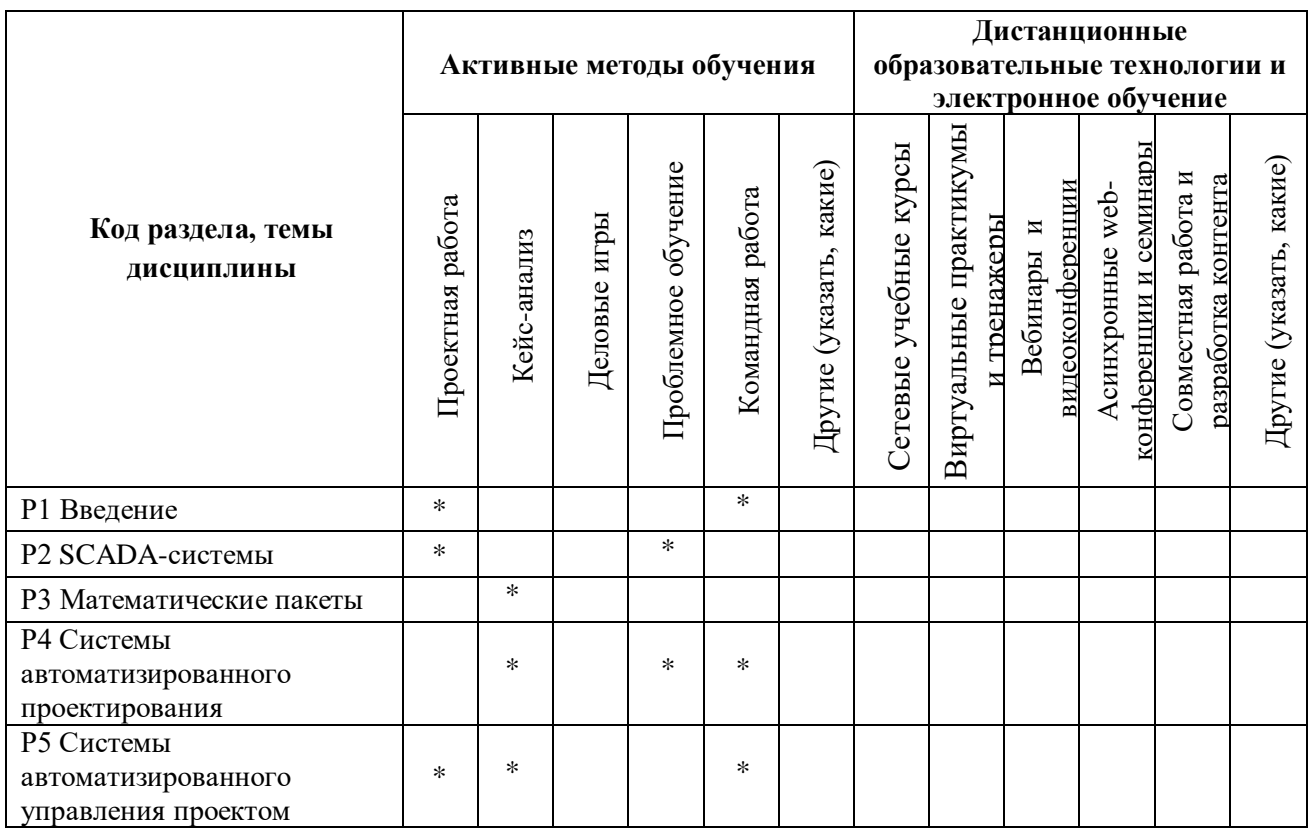

# **6. ПРОЦЕДУРЫ КОНТРОЛЯ И ОЦЕНИВАНИЯ РЕЗУЛЬТАТОВ ОБУЧЕНИЯ (Приложение 1)**

# **7. ПРОЦЕДУРЫ ОЦЕНИВАНИЯ РЕЗУЛЬТАТОВ ОБУЧЕНИЯ В РАМКАХ НЕЗАВИСИМОГО ТЕСТОВОГО КОНТРОЛЯ (Приложение 2)**

## **8. ФОНД ОЦЕНОЧНЫХ СРЕДСТВ ДЛЯ ПРОВЕДЕНИЯ ТЕКУЩЕЙ И ПРОМЕЖУТОЧНОЙ АТТЕСТАЦИИ ПО ДИСЦИПЛИНЕ (Приложение 3)**

# **9. УЧЕБНО-МЕТОДИЧЕСКОЕ И ИНФОРМАЦИОННОЕ ОБЕСПЕЧЕНИЕ ДИСЦИПЛИНЫ**

## *9.1.Рекомендуемая литература*

## *9.1.1. Основная литература*

1. Жуковский, О. И. Информационные технологии и анализ данных : учебное пособие / О.И. Жуковский .— Томск : Эль Контент, 2014 .— 130 с. — ISBN 978-5-4332-0158-3 .— <URL:http://biblioclub.ru/index.php?page=book&id=480500>

2. Исакова, А. И. Информационные технологии : учебное пособие / А.И. Исакова .— Томск : ТУСУР, 2013 .— 207 с. — <URL:http://biblioclub.ru/index.php?page=book&id=480610>

3. Мурашкин, В. Г. Инженерные и научные расчеты в программном комплексе MathCAD : учебное пособие / В.Г. Мурашкин .— Самара : Самарский государственный архитектурно-строительный университет, 2011 .— 84 с. — ISBN 978-5-9585-0439-8 <URL:http://biblioclub.ru/index.php?page=book&id=143487>

4. Мысакова, О. Н. Упражнения по моделированию в SolidWorks (специальность «Промышленный дизайн») : учебно-методическое пособие / О.Н. Мысакова .— Екатеринбург : Архитектон, 2014 .— 24 c. — <URL:http://biblioclub.ru/index.php?page=book&id=436714>

## *9.1.2.Дополнительная литература*

1. Граничин, О. Н. Информационные технологии в управлении : учебное пособие / О.Н.

Граничин ; В.И. Кияев .— Москва : Интернет-Университет Информационных Технологий, 2008 .— 336 с. — (Основы информационных технологий) .— ISBN 978-5-94774-986-1 .—

<URL:http://biblioclub.ru/index.php?page=book&id=233069>

2. Губич, Л. В. Информационные технологии поддержки жизненного цикла изделий машиностроения: проблемы и решения / Л.В. Губич ; И.В. Емельянович ; Н.И. Петкевич .— Минск : Белорусская наука, 2010 .— 286 с. — ISBN 978-985-08-1243-8 .—

[URL:http://biblioclub.ru/index.php?page=book&id=142436](http://biblioclub.ru/index.php?page=book&id=142436)

3. Ефремов, И. Информационные технологии в сфере безопасности : практикум : учебное пособие / И.В. Ефремов ; В. Солопова .— Оренбург : ОГУ, 2013 .— 116 с. — [URL:http://biblioclub.ru/index.php?page=book&id=259178](http://biblioclub.ru/index.php?page=book&id=259178)

4. Поршнев, С. В. Компьютерное моделирование физических процессов в пакете MATLAB [Текст] : .— Москва : Лань, 2011 .— 736 с. — .— CD-ROM ; 1 экз. — ISBN 978-5-8114-1063-7 .— <URL:http://e.lanbook.com/books/element.php?pl1\_cid=25&pl1\_id=650>

## *9.2. Методические разработки*

1. Климова В.А. Практическое применение Mathcad в инженерных расчетах: учебное пособие / В.А. Климова, Н.А. Лашманова. – Екатеринбург: УрФУ, 2014. – 234 с.

2. Климова В.А. Основы практической работы в САПР на примере Solidworks. Построение твердотельной модели: методические указания / В.А. Климова. – Екатеринбург: УрФУ, 2015. – 22 с.

## *9.3.Программное обеспечение*

- 1. Операционная система Windows XP
- 2. Пакет Microsoft Office
- 3. Mathcad 15.
- *4.* SolidWorks 15 или аналоги, дополнительный модуль Flow Simulation.

## *9.4. Базы данных, информационно-справочные и поисковые системы*

- 1. Российская государственная библиотека (Москва) РГБ http://www.rsl.ru
- 2. Российская национальная библиотека (Санкт-Петербург) http://www.nlr.ru
- 3. ЭБС «Лань», Издательство «Лань», [режим доступа : [http://e.lanbook.com/\]](http://e.lanbook.com/%5d)

## *9.5.Электронные образовательные ресурсы*

1. Портал информационно-образовательных ресурсов УрФУ «Гиперметод». Режим доступа: learn.urfu.ru

# **10. МАТЕРИАЛЬНО-ТЕХНИЧЕСКОЕ ОБЕСПЕЧЕНИЕ ДИСЦИПЛИНЫ**

## *Сведения об оснащенности дисциплины специализированным и лабораторным оборудованием*

Для проведения лекционных занятий используется специализированная аудитория с мультимедийным проектором. Практические занятия и лабораторные работы должны выполняться в специализированных классах, оснащенных современными персональными компьютерами и программным обеспечением в соответствии с тематикой изучаемого материала; число рабочих мест в классах должно быть таким, чтобы обеспечивалась индивидуальная работа студента на отдельном персональном компьютере.

## **6. ПРОЦЕДУРЫ КОНТРОЛЯ И ОЦЕНИВАНИЯ РЕЗУЛЬТАТОВ ОБУЧЕНИЯ В РАМКАХ ТЕКУЩЕЙ И ПРОМЕЖУТОЧНОЙ АТТЕСТАЦИИ ПО ДИСЦИПЛИНЕ**

#### **6.1. Весовой коэффициент значимости дисциплины –**

## **6.2. Процедуры текущей и промежуточной аттестации по дисциплине**

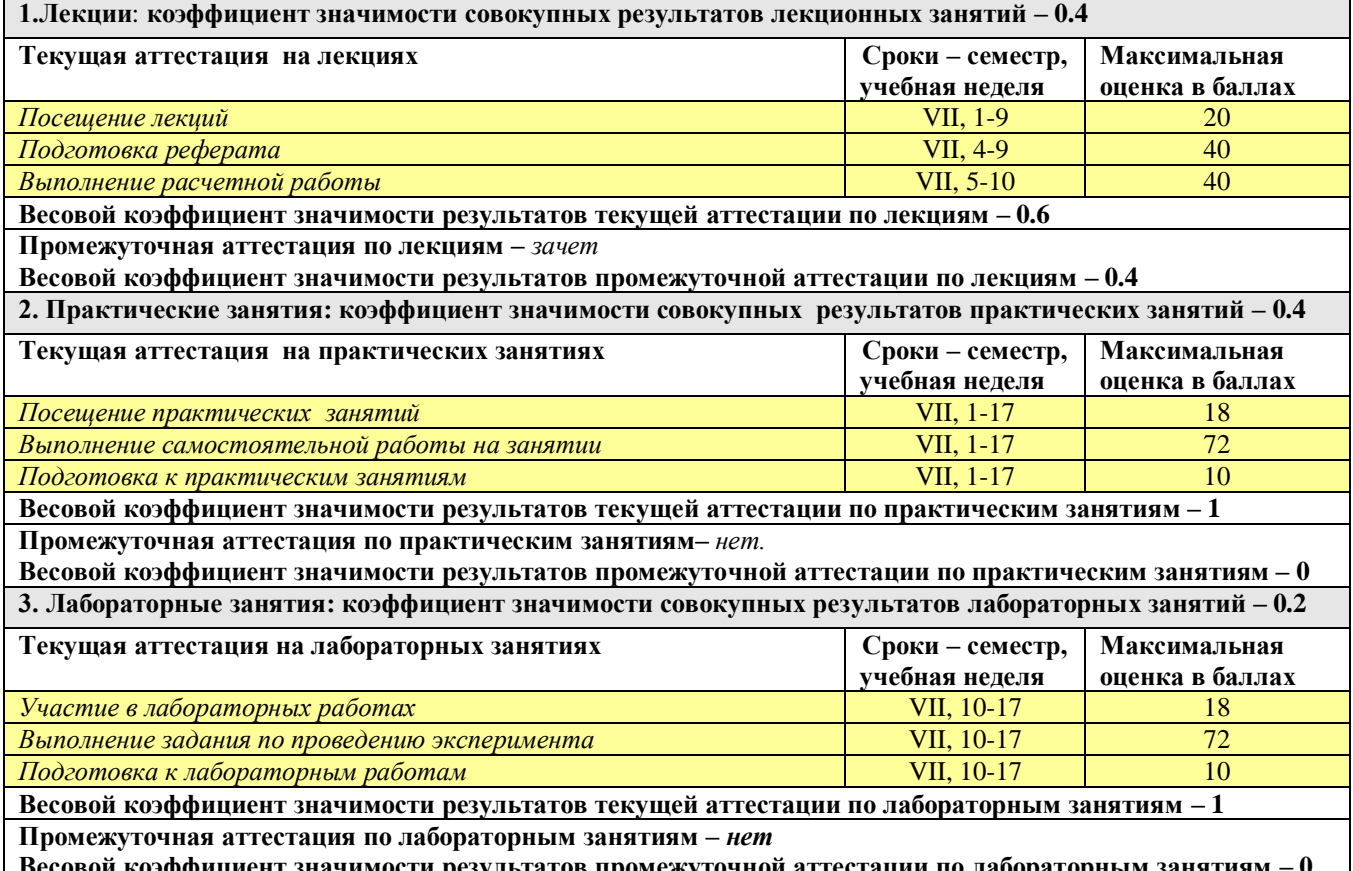

**Весовой коэффициент значимости результатов промежуточной аттестации по лабораторным занятиям – 0**

#### **6.3. Процедуры текущей и промежуточной аттестации курсовой работы/проекта**

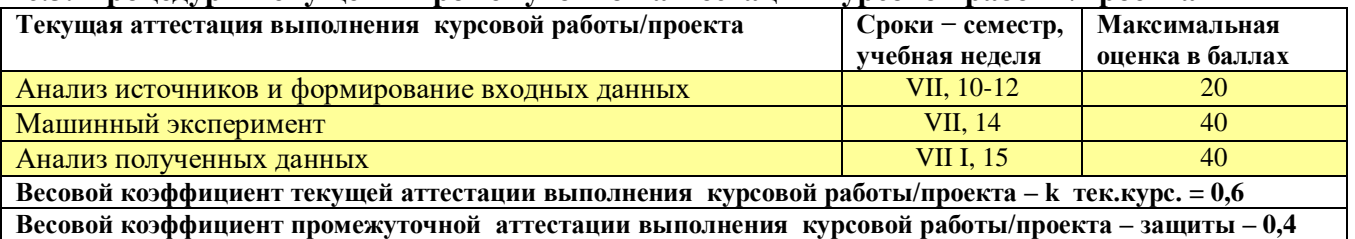

#### **6.4. Коэффициент значимости семестровых результатов освоения дисциплины**

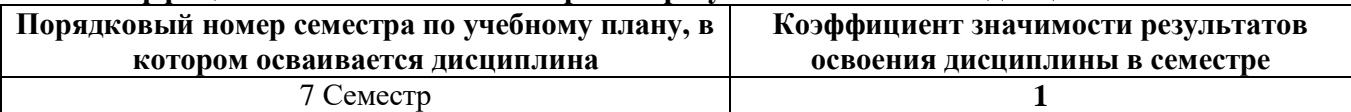

## **7. ПРОЦЕДУРЫ ОЦЕНИВАНИЯ РЕЗУЛЬТАТОВ ОБУЧЕНИЯ В РАМКАХ НЕЗАВИСИМОГО ТЕСТОВОГО КОНТРОЛЯ**

*Дисциплина и ее аналоги, по которым возможно тестирование, отсутствуют на сайте ФЭПО [http://fepo.i-exam.ru.](http://fepo.i-exam.ru/)*

*Дисциплина и ее аналоги, по которым возможно тестирование, отсутствуют на сайте Интернет-тренажеры [http://training.i-exam.ru.](http://training.i-exam.ru/)*

*Дисциплина и ее аналоги, по которым возможно тестирование, отсутствуют на портале СМУДС УрФУ.*

*В связи с отсутствием Дисциплины и ее аналогов, по которым возможно тестирование, на сайтах ФЭПО, Интернет-тренажеры и портале СМУДС УрФУ, тестирование в рамках НТК не проводится.*

# **8**. **ФОНД ОЦЕНОЧНЫХ СРЕДСТВ ДЛЯ ПРОВЕДЕНИЯ ТЕКУЩЕЙ И ПРОМЕЖУТОЧНОЙ АТТЕСТАЦИИ ПО ДИСЦИПЛИНЕ**

# **8.1. КРИТЕРИИ ОЦЕНИВАНИЯ РЕЗУЛЬТАТОВ КОНТРОЛЬНО-ОЦЕНОЧНЫХ МЕРОПРИЯТИЙ ТЕКУЩЕЙ И ПРОМЕЖУТОЧНОЙ АТТЕСТАЦИИ ПО ДИСЦИПЛИНЕ В РАМКАХ БРС**

В рамках БРС применяются утвержденные на кафедре критерии оценивания достижений студентов по каждому контрольно-оценочному мероприятию. Система критериев оценивания, как и при проведении промежуточной аттестации по модулю, опирается на три уровня освоения компонентов компетенций: пороговый, повышенный, высокий.

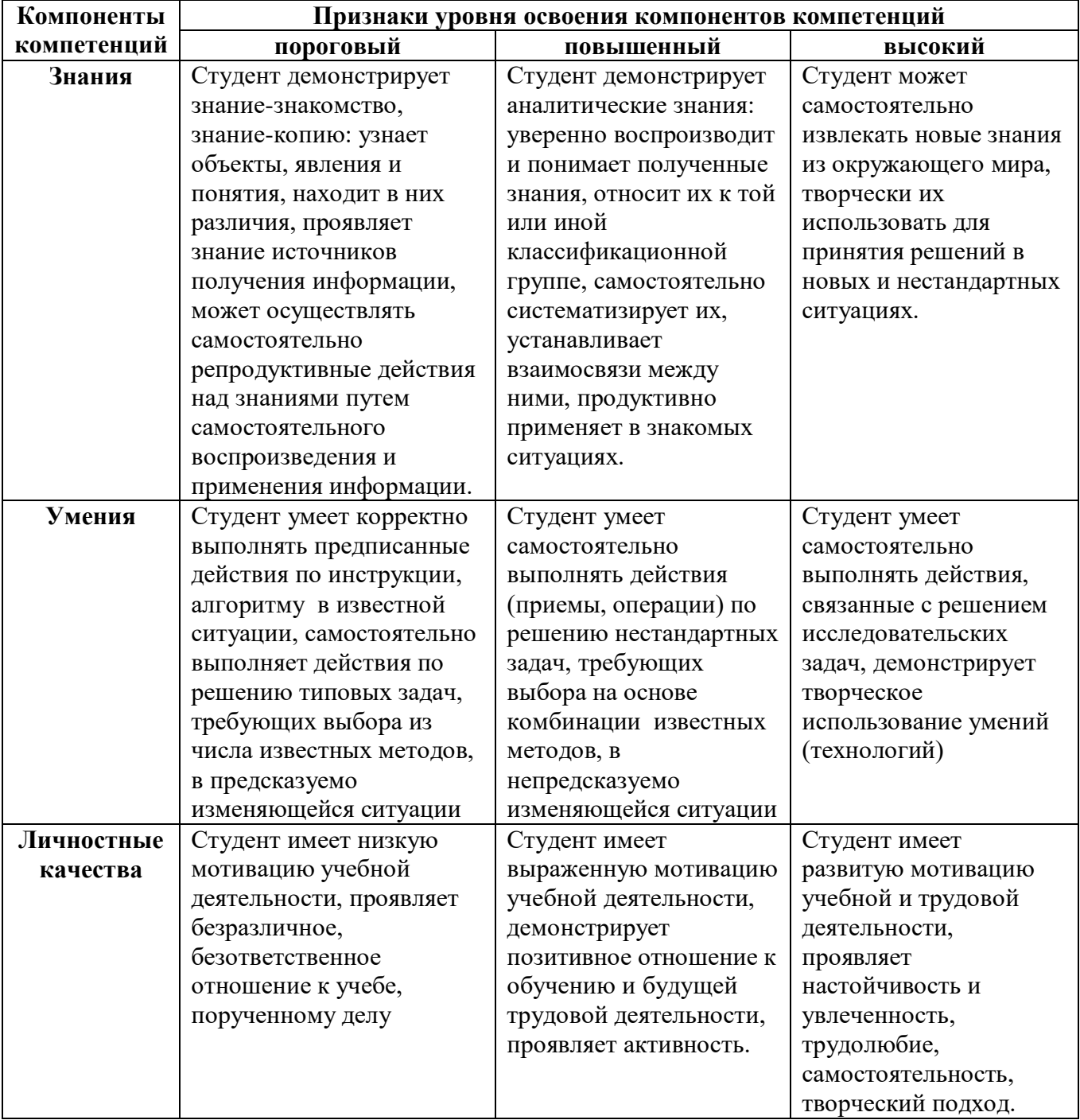

# **8.2. КРИТЕРИИ ОЦЕНИВАНИЯ РЕЗУЛЬТАТОВ ПРОМЕЖУТОЧНОЙ АТТЕСТАЦИИ ПРИ ИСПОЛЬЗОВАНИИ НЕЗАВИСИМОГО ТЕСТОВОГО КОНТРОЛЯ**

При проведении независимого тестового контроля как формы промежуточной аттестации применяется методика оценивания результатов, предлагаемая разработчиками тестов. Процентные показатели результатов независимого тестового контроля переводятся в баллы промежуточной аттестации по 100-балльной шкале в БРС:

- в случае балльной оценки по тесту (блокам, частям теста) переводится процент набранных баллов от общего числа возможных баллов по тесту;
- при отсутствии балльной оценки по тесту переводится процент верно выполненных заданий теста, от общего числа заданий.

# **8.3. ОЦЕНОЧНЫЕ СРЕДСТВА ДЛЯ ПРОВЕДЕНИЯ ТЕКУЩЕЙ И ПРОМЕЖУТОЧНОЙ АТТЕСТАЦИИ**

### **8.3.1. Примерные задания для проведения расчетной работы**

В помещении размером 3х2,5 м расположен бак (высота 1,2 м, диаметр 50 см), содержащий Со-60 с удельной активностью 15 Бк/л. Также через помещение проходит трубопровод диаметром 300 мм, в котором содержатся Na-24 и Cr-51 удельной активностью 300 Бк/л. Получите поля воздушной кермы на высоте 1 м от пола помещения в моменты времени 0 с, 1 сут., 1 месяц и 1 год. Координаты трубопровода и бака уточнить у преподавателя.

### **8.3.2**. **Примерные контрольные задачи в рамках учебных занятий**

не предусмотрено

### **8.3.3. Примерные задания для проведения курсовой работы**

## Тема – « *Постановка компьютерного эксперимента в FlowSimulation и анализ полученных данных в Mathcad*» (пример).

В ходе выполнения курсовой работы по выбранной теме студент должен:

- выполнить обзор литературы по теме курсовой работы, описать актуальность темы;
- разработать твердотельную модель лабораторной установки в Solidworks;
- выполнить компьютерный эксперимент в FlowSimulation;
- показать результаты эксперимента на графике и получить коэффициенты сглаживающей кривой по методу наименьших квадратов с помощью Mathcad;

- оформить пояснительную записку, содержащую основную часть, приложения (скриншоты модели и описание проекта) и библиографический список.

## **8.3.4. Перечень примерных вопросов для зачета**

- 1. Понятие, структура и функции ИПС.
- 2. Методология разработки ИПС.
- 3. Концепция комплексной автоматизации производства.
- 4. Технологии разработки программного обеспечения.
- 5. Этапы создания программных продуктов.
- 6. Информационные технологии в моделировании и проектировании технических объектов.
- 7. SCADA-системы. Основные понятия, функциональные характеристики.
- 8. Базы данных в SCADA.
- 9. Вопросы надежности SCADA-систем.
- 10. Математические пакеты: определение, функциональные возможности, классификация.
- 11. Анализ и обработка данных с помощью математических пакетов: интерполяция, аппроксимация.
- 12. Алгоритмизация вычислений в математических пакетах.
- 13. Состав, структура, классификация САПР.
- 14. Основные функции САПР, примеры использования в различных направлениях профессиональной деятельности.
- 15. Основные виды анализа в автоматизированных системах моделирования.
- 16. Программное обеспечение для управления проектом в атомной энергетике.
- 17. Основные понятия и определения управления проектом; планирование задач проекта; планирование ресурсов проекта; оперативное управление проектом.

# **8.3.6. Ресурсы АПИМ УрФУ, СКУД УрФУ для проведения тестового контроля в рамках текущей и промежуточной аттестации**

не используются

**8.3.7**. **Ресурсы ФЭПО для проведения независимого тестового контроля** не используются

**8.3.8. Интернет-тренажеры**

не используются**.**